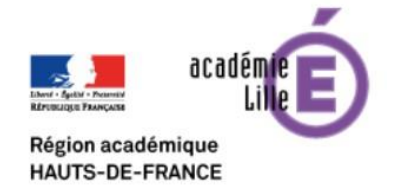

**ENT** Hauts-de-France **Ghe neo** 

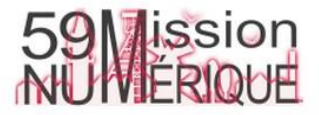

## **Modifier les renseignements des élèves dans les fiches profil**

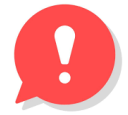

*Cette fonctionnalité n'est accessible qu'aux administrateurs locaux (les directeurs et quelques enseignants référents selon les écoles).*

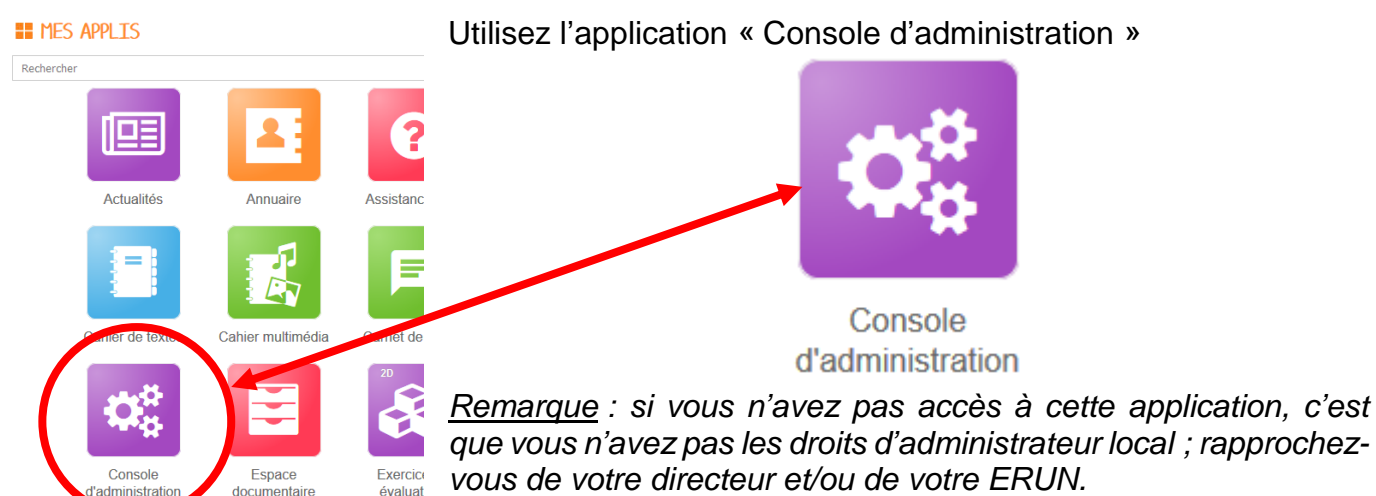

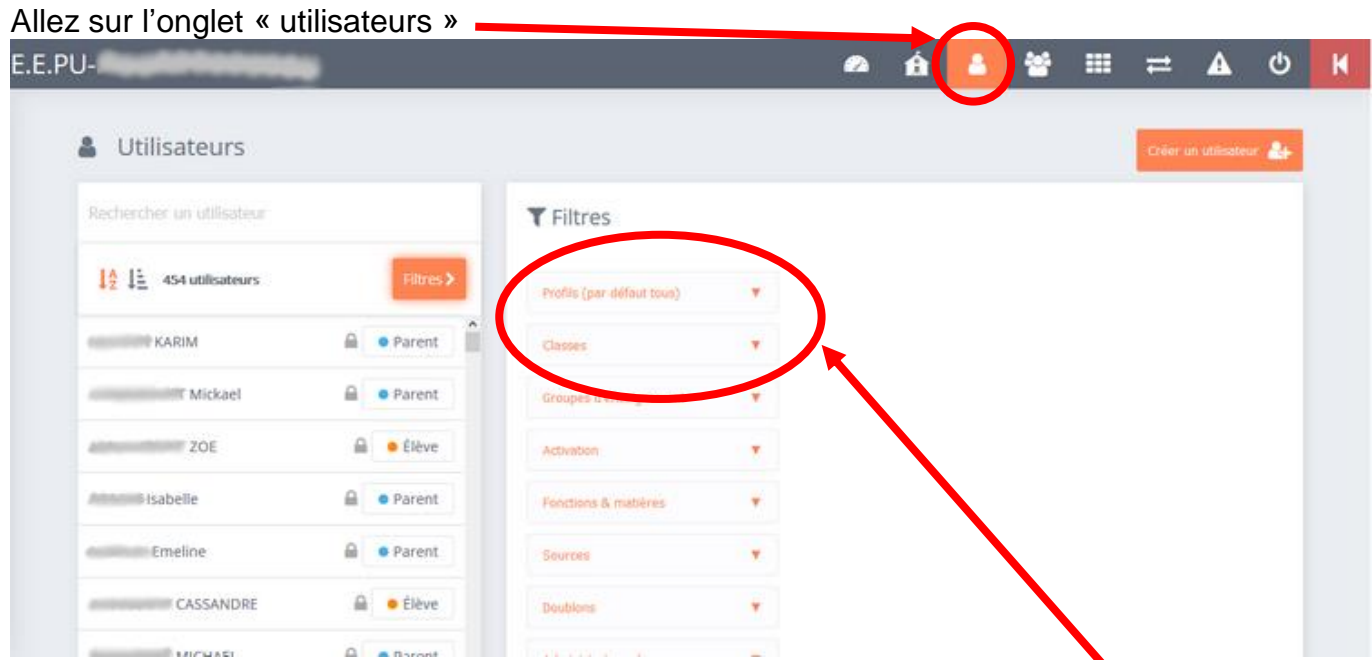

La liste de tous les utilisateurs de l'école s'affiche.

Vous pouvez affiner votre recherche en sélectionnant un (ou plusieurs) profil(s) et/ou une (ou plusieurs) classe(s).

## **Modifier les renseignements des élèves dans les fiches profil**

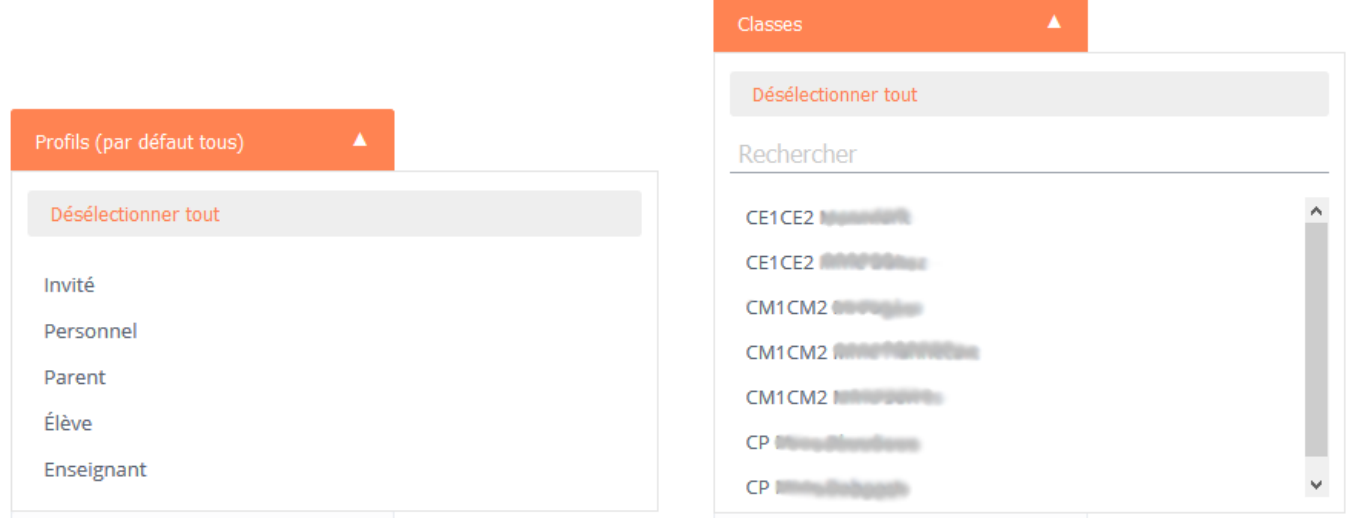

La liste des utilisateurs est alors plus courte et la recherche plus facile.

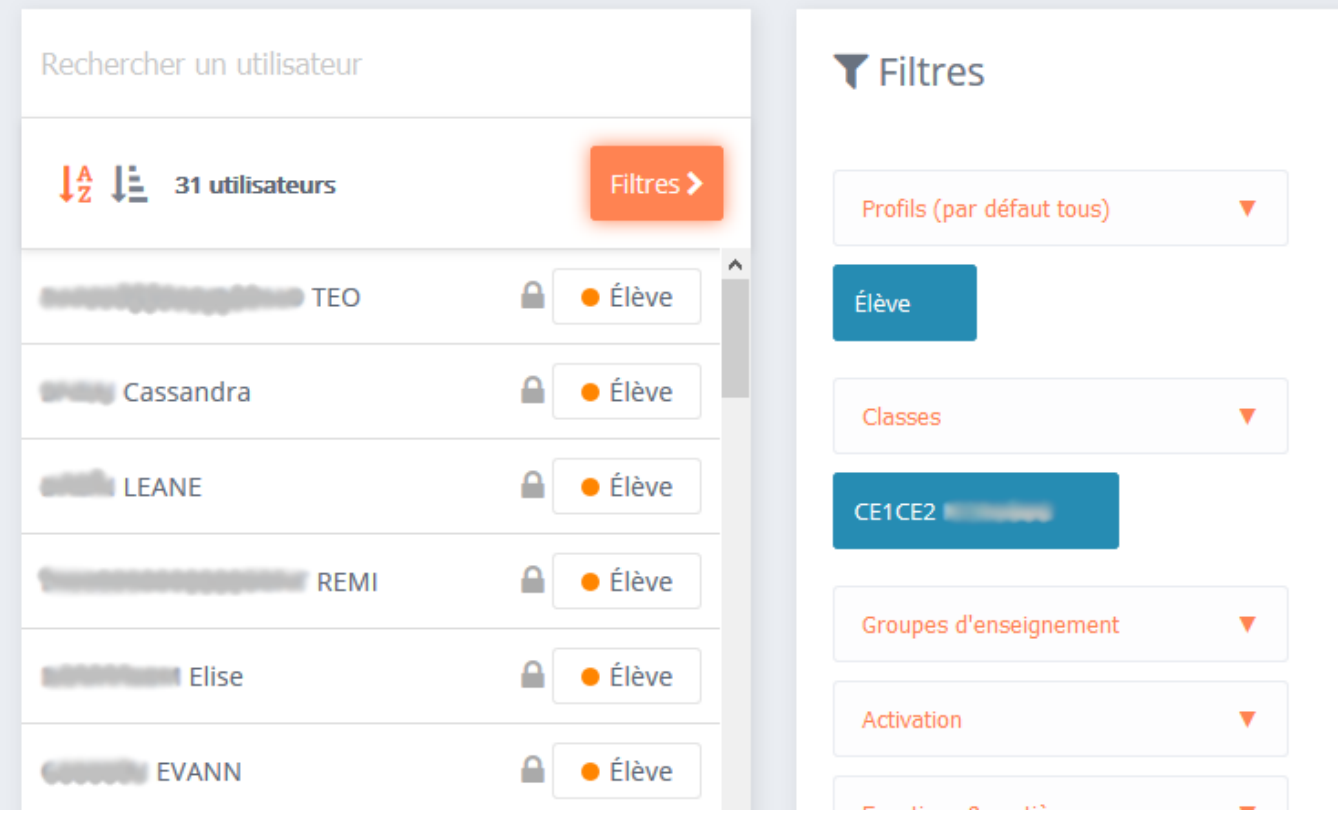

## **Modifier les renseignements des élèves dans les fiches profil**

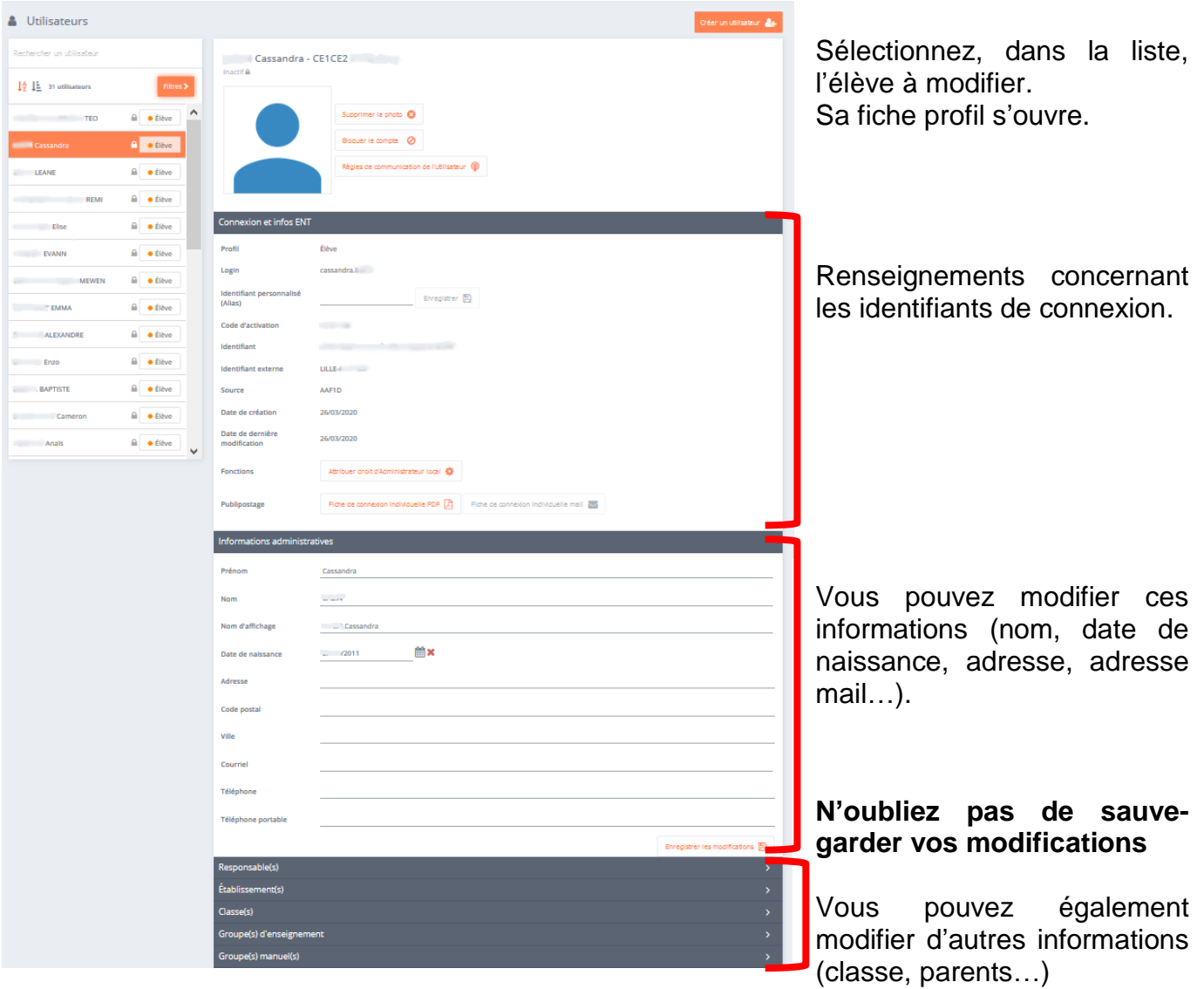